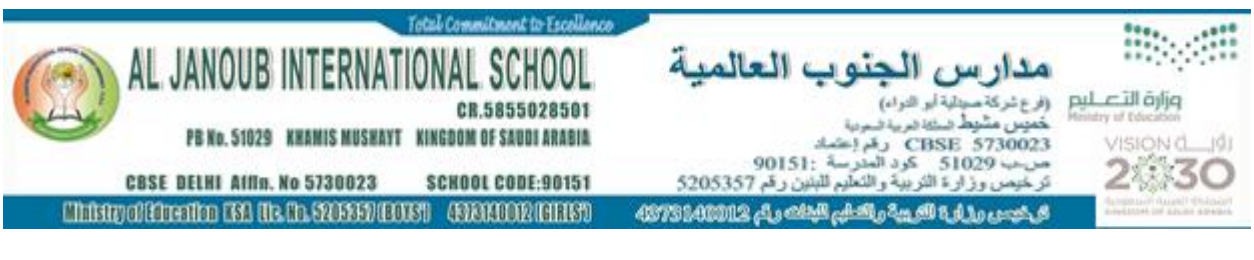

## **COMPUTER SCIENCE (083) PREDICTED QUESTION PAPER**

 **CLASS: XII Date: 23/03/23 Marks: 70 Time: 3 Hour**

## **General Instructions:**

- 1. This question paper contains five sections, Section A to E.
- 2. All questions are compulsory.
- 3. Section A has 18 questions carrying 01 mark each.
- 4. Section B has 07 Very Short Answer type questions carrying 02 marks each.
- 5. Section C has 05 Short Answer type questions carrying 03 marks each.
- 6. Section D has 03 Long Answer type questions carrying 05 marks each.
- 7. Section E has 02 questions carrying 04 marks each. One internal choice is given in Q34 against part c only.
- 8. All programming questions are to be answered using Python Language only.

## **SECTION A**

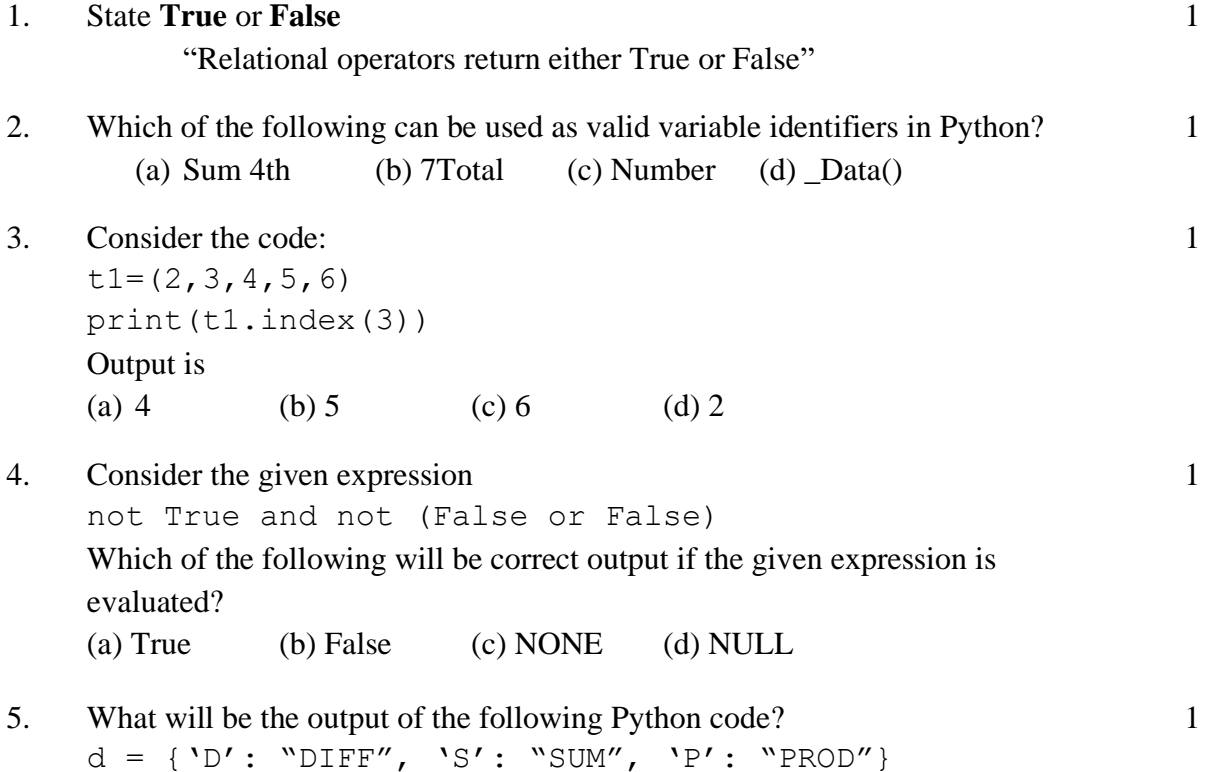

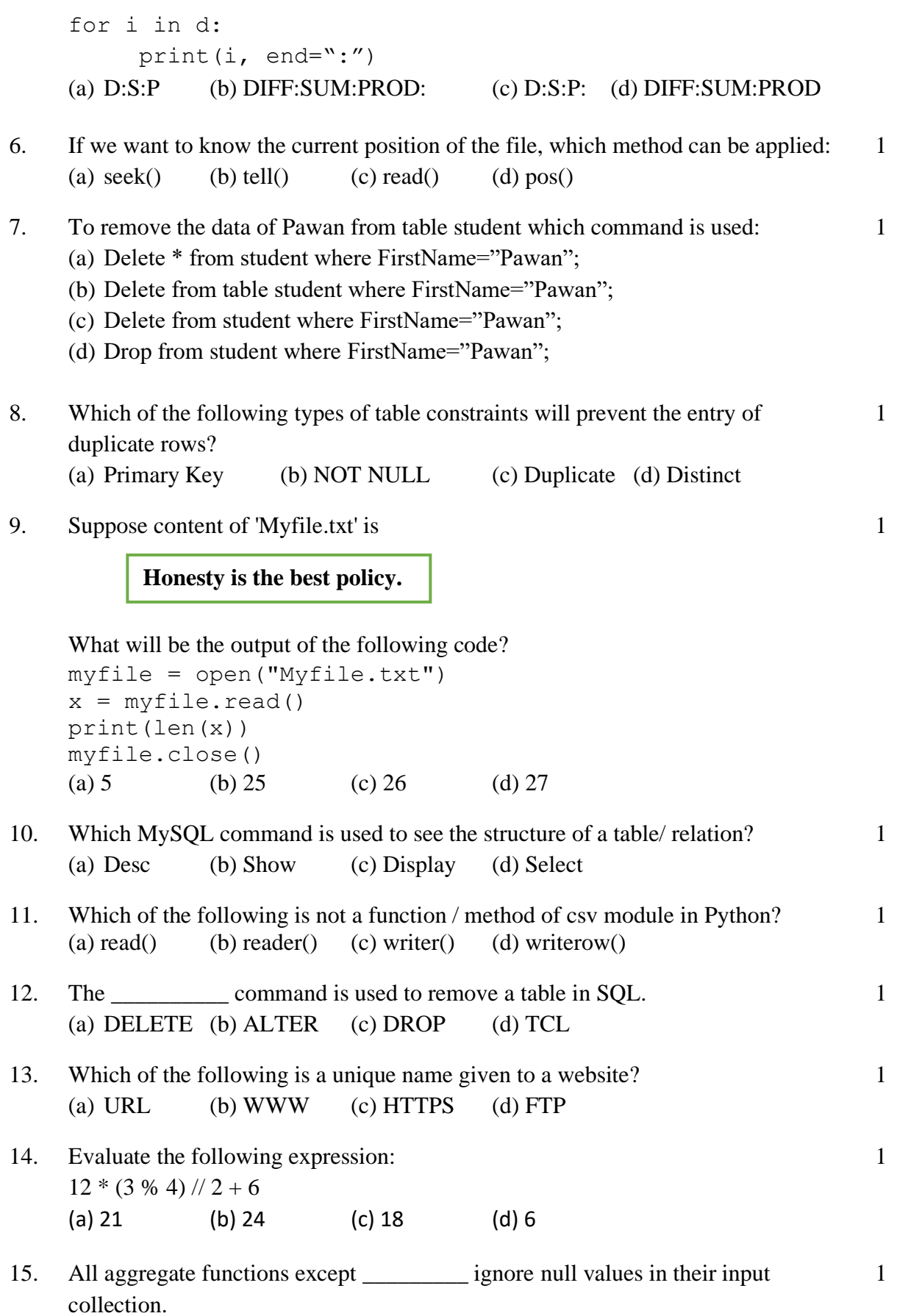

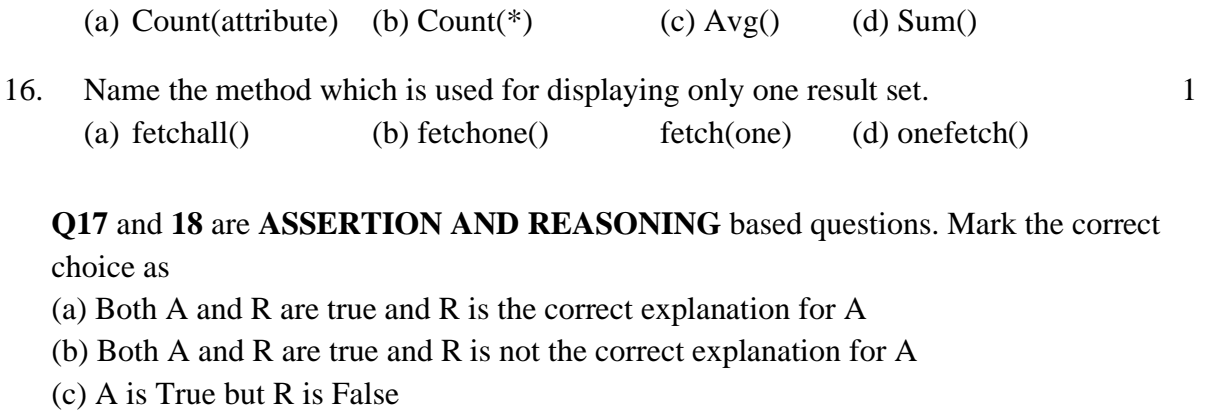

(d) A is false but R is True

17. **Assertion (A)**:- File mode 'a' overwrites the data in the file. **Reasoning (R)**:- File mode 'w' is used for writing data to a file.

1

2

2

18. **Assertion (A):-** Pickling is the process of converting structure to a byte stream before writing to a binary file. **Reasoning (R):-** Unpickling is the process of converting a byte stream back to the original structure while reading the contents of the binary file. 1

## **SECTION B**

19. Rewrite the following Python program after removing all the **syntactical errors** (if any), underlining each correction: 2

```
def checkval:
```

```
x = input("Enter a number")if x \, \frac{9}{6} \, 2 = 0:
     print (x, "is even")
elseif x<0:
     print (x, "should be positive")
else:
     print (x, "is odd")
```
20. What is protocol? Name two commonly used protocols.

#### **OR**

Write any two advantages of star topology.

21. (a) Given is a Python string declaration: myexam="EXAM23@cbse.com" Write the output of: print(myexam $[ : : -2])$ (b) Write the output of the code given below:  $fruit={} \ \}$ m1=['apple', 'banana', 'APPLE'] for index in m1:

```
if index in fruit:
          fruit[index]+=1
     else:
          fruit[index]=1
print(len(fruit))
print(fruit)
```
22. A result set is extracted from the database using the cursor object (that has been already created) by giving the following statements. 2

n= 10

Myrecords =mycursor.fetchmany(n)

(a) How many records will be returned by fetchmany(n) method?

(b) What will be the datatype of Myrecords object after the given command is executed?

23. (a) Write the full forms of the following:  $(i)$  XML  $(ii)$  POP3

2

2

```
(b) What is the function of a HTTPS in a network?
24. Predict the output of the Python code given below:
    def replaceV(st):
          newstr = " "for character in st:
               if character in "aeiouAEIOU":
                     newstr+="*"
               else:
                     newstr+=character
          return newstr
    st = "Hello how are you"
    st1 = replaceV(st)print("The modified String is: ", st1)
```
## **OR**

```
What possible output(s) are expected to be displayed on screen from the options
below at time of execution of the program from the following code? Justify.
import random
Colours = ["VIOLET","INDIGO","BLUE","GREEN", 
"YELLOW","ORANGE","RED"]
End= randrange(2) + 3Begin = randrange(End) +1
for i in range(Begin,End) :
     print(Colours[i],end="&")
(i) INDIGO&BLUE&GREEN& (ii) VIOLET&INDIGO&BLUE&
(iii) BLUE&GREEN&YELLOW& (iv) GREEN&YELLOW&ORANGE&
```
25. Differentiate between **HAVING** and **WHERE** clause in SQL? 2

#### **OR**

### Differentiate between **DDL** and **DML** with suitable examples for each.

## **SECTION C**

26. (a) Define equi join in MySQL.

(b) Consider the following tables.

## **Table: Employee**

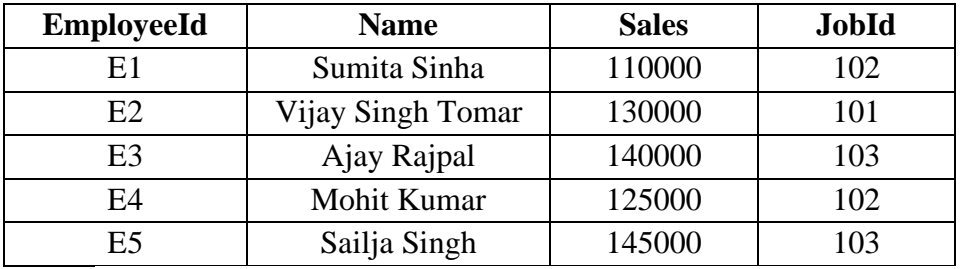

## **Table: Job**

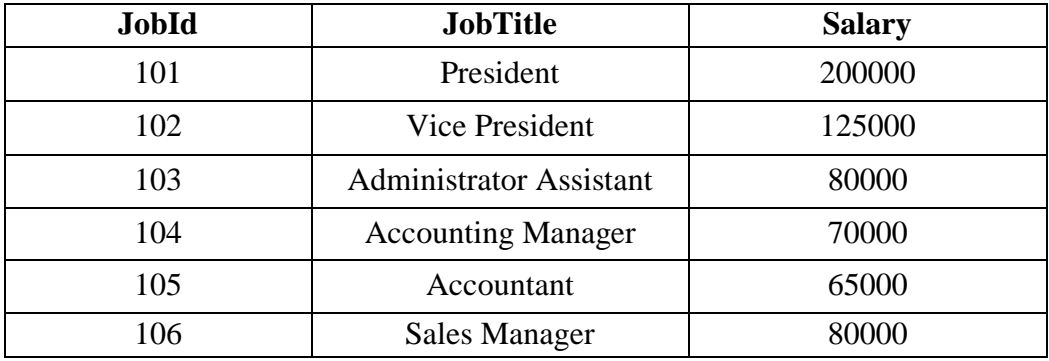

Give the output of following SQL statement:

- (i) SELECT MAX(Salary), MIN(Salary) FROM Job;
- (ii) SELECT Name, JobTitle, Sales FROM Employee, Job WHERE Employee.JobId=Job.JobId AND Employee.JobId in (101,102);
- (iii) SELECT JobId,COUNT(\*) FROM Employee GROUP BY JobId;
- (iv) SELECT \* FROM Job WHERE JobTitle LIKE "%in%";
- 27. Write a function in Python to read a text file **'PARA.txt'** and display the number of words in each line of this file. For example: if the file **PARA.txt** contains: 3

Whose woods these are I think I Know. His house is in the village though; He will not see me stopping here To watch his woods, fill up with snow.

 $1+2$ 

Output should be: 8 7 7 8

**OR**

Write a function in Python that counts the number of words with more than 7 characters from the text file **"DEMO.txt"**. For example: if the file **DEMO.txt** contains:

Today is a pleasant day. It might rain today. It is mentioned on weather sites

Output should be: 2

28. Consider the following tables Sender and Recipient. Write SQL commands for the statements (a) to (c) **Table: Sender** 3

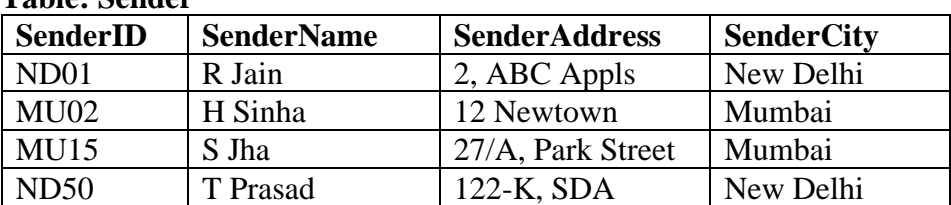

## **Table: Recipient**

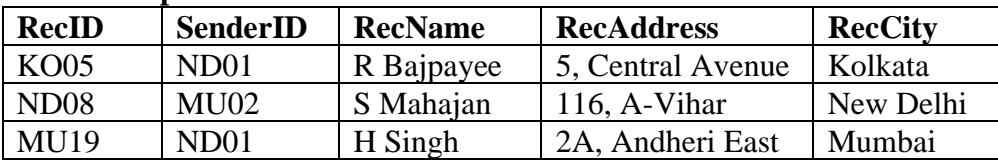

(a) To display Recipient details in ascending order of RecName.

- (b) To display number of Recipients from each city.
- (c) To display the details of senders whose sender city is 'Mumbai'.
- 29. Write a function listchange(Arr) in Python, which accepts a listArr of numbers, the function will replace the even numbers by value 10 and multiply odd numbers by 5. 3

Sample Input Data of the list is: a=[10,20,23,45] listchange(a) Output: [10, 10, 115, 225]

- 30. Teena has created a list of marks of 10 students. Write a user defined function to perform the following operations based on this list: 3
	- (i) PUSH() To push the marks into a stack, where the marks are greater than 80.
	- (ii) POP()- To pop the elements of the stack and display them. Also display "Stack Empty" when there are no elements in the stack.

# **For example:**

If the sample content of the list is as follows:

M= [90, 45, 79, 84, 92, 60, 59, 95, 35, 88] Sample output of the code should be: 88 95 92 84 90 Stack Empty

### **OR**

Write a user defined function in Python, **STACKPUSH(Student)** where, Student is a dictionary containing the details of students- {Roll : Name}. The function should push the names of those students in a stack STACK whose names starts with letter A. Also write another function **POP(STACK)** to remove and display the element of Stack, STACK. For example:

```
If the dictionary contains the following data:
Student = {101:"Arun", 102:"Ben", 103:"Patrick", 
104:"Abhay"}
The stack, STACK should contain
Abhay
Arun
```
### **SECTION D**

31. Quick learn university is setting up its academic blocks at Prayag Nagar and planning to set up a network. The university has 3 academic blocks and one human resource center as shown in the diagram.

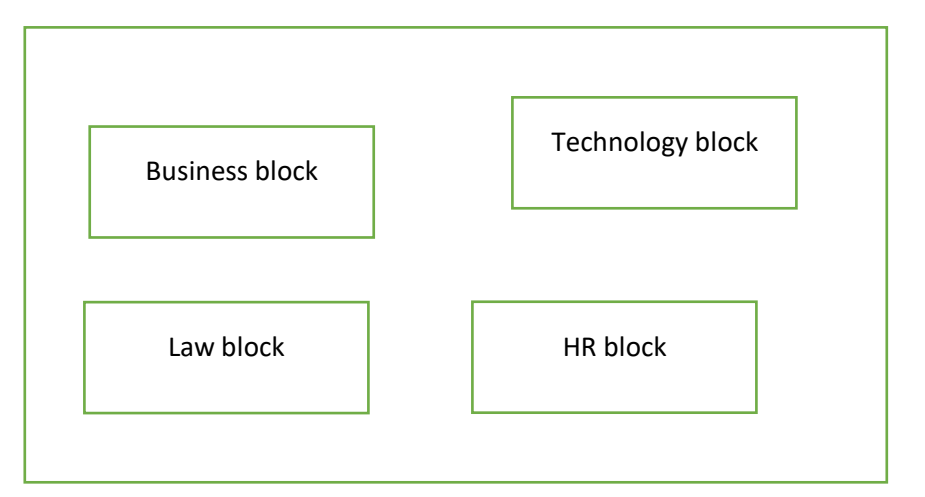

### **Center – center distance between various blocks**

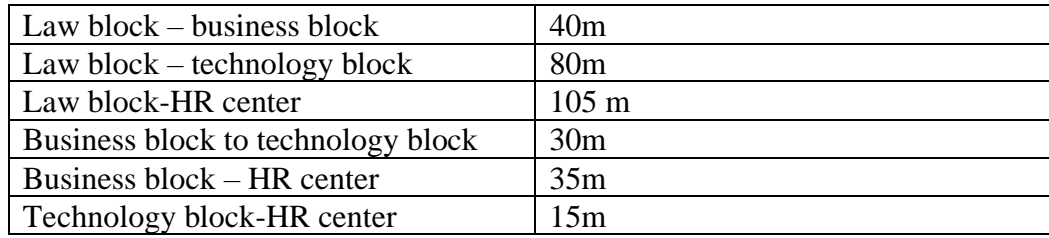

### **No. of computer in each of the buildings:**

Law block-15 Technology block- 40 5

```
HR center- 115
```
Business block-25

- (i) Suggest cable layout(s) for connecting the buildings.
- (ii) Do you think Repeaters are required anywhere in the campus? Why and where to place?
- (iii)The university wants to link this office its sales counters situated in various parts of the same city.
	- (a) Which type of transmission medium is appropriate for such a link?
	- (b) Which type of network out of LAN, MAN or WAN will be formed?
- (iv)Where server is to be installed? Why?
- (v) Suggest the wired Transmission Media used to connect all buildings efficiently.

```
32. (a) Give the output of the following code:
```
def makenew(mystr):

```
5
```

```
newstr=" "
count = 0for i in mystr:
     if count 2! = 0:
          newstr = newstr + str(count)else:
          if i.islowerO:
              newstr= newstr+i.upper()
          else:
              newstr =newstr+i
     count +=1
newstr =newstr+mystr[:1]
print("The new string is :", newstr)
```

```
makenew("sTUdeNT")
```
(b) The code given below inserts the following record in the table **PAINTING in** 

**the database GALLERY:** The table Painting has the following data:

PicID - integer Title- string Artist - string Price - integer Write the following missing statements to complete the code: Statement 1- to establish connection Statement 2 - to form the cursor object Statement 3 - query to add the record Statement 4 - to add the record permanently in the database. import mysql.connector as PIC AR=PIC.connect( ) #Statement 1 Paint=  $#Statement 2$ PicID=int(input("Enter Picture Number :: "))

```
Title=input("Enter Title:: ")
Artist=input("Enter Artist Name :: ")
Price=int(input("Enter Price :: "))
Query="<br>
#Statment 3
Paint.execute(Query)
        _______________ # Statement 4
print("Data Added successfully")
OR
(a) Give the output of the following code:
def deviation(X,I):
     if X>Y:
          return X- Y
     else:
          return Y-X
NUM= [20,30,34,89,74,23]
for CNT in range (4,0,-1):
     A=NUM[CNT]
     B=NUM[CNT-1]
     print (deviation(A, B), '#', end=" ")
```
(b) The code given below reads the following record from the table named **PAINTING** and displays only those records which belong to the artist 'Van Gogh':

The table Painting has the following data: PicID - integer Title - string Artist - string Price - integer Note the following to establish connectivity between Python and MYSQL: • Username is root • Password is tiger • The table exists in a MYSQL database named **GALLERY**. Write the following missing statements to complete the code: Statement 1- to establish connection Statement 2- to form the cursor object Statement 3- create a query that extracts records of artist Van Gogh Statement 4- to get the result set of the query import mysql.connector as AR def sql\_data():

```
\overline{P1C} = AR.connect( ) #Statement 1
GA = \#Statement 2print("Paintings belonging to Van Gogh are: ")
                _____________________ #Statement 3
GA.execute(QR)
GetD= #Statement 4
for X in GetD:
    print(X)
print()
```
33. (a) Explain the seek() function with an example. (b) Sham is creating a CSV file which has records of the following type

[Sportname, Coachname]

Write a Program in Python that defines and calls the following user defined functions:

- (i) **INSERT\_REC()** To accept and add data of Sportname and Coachname to a file **'SPORTS.csv'**.
- (ii) **SHOW REC(SP)** which displays the Coachname of a sport SP given as parameter from the file **'SPORTS.csv'**. It should also count the number of coaches coaching the sport SP.

## **OR**

- (a) Explain the use of tell() function with an example.
- (b) Anu is creating a CSV file **'album.csv'** which contains records with following fields [music id, artist, rating].

Write a Program in Python that defines and calls the following user defined functions:

- (i) **Getdata()** To accept and add data of a music album to the file album.csv.
- (ii) **Dispdata()** To display the records of the albums whose rating is above 4.

## **SECTION E**

34. ABC school is considering to maintain their student's information using SQL to store 4

the data. As a database administrator Harendra has decided that:

Name of the database : SCHOOL

Name of table : STUDENT **Table: STUDENT**

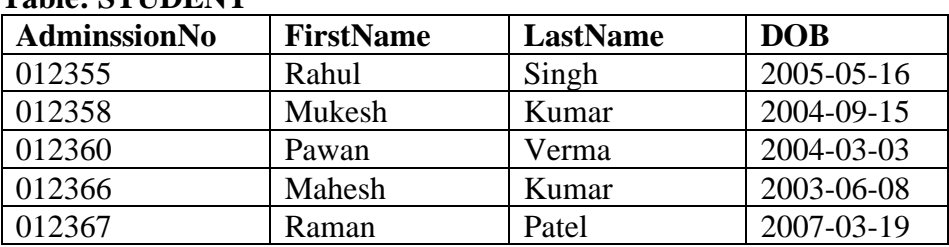

Based on the data given above answer the following questions:

- (i) If 2 columns are deleted and 2 rows are added in the table STUDENT, what will be the new degree and cardinality of the above table?
- (ii) Identity the most appropriate column to be made as primary key? Justify your answer.
- (iii) Write the statements to:
	- (a) Insert a new column called **Phonenumber** Integer type to the table.
	- (b) Alter the **Firstname** Pawan as "Pavan".

# **OR (Option for part iii and iv only)**

- (iv) Write the statements to:
	- (a) Sort the records in descending order of LastName.
	- (b) Add a new record with the following data 012388, Varun,Shah, 2003-

07-14.

35. Poornima has been given the following incomplete code for searching for an email from the file "Sender dat" which contains records of following structure: [name, email id] .She has written the following code. As a programmer, help her to successfully execute the given task.

import  $\qquad$  # Statement 1  $f = open($   $)$  # Statement 2 data= \_\_\_\_\_\_\_\_\_\_\_\_\_\_\_\_\_\_ # Statement 3 em = input("Enter E-mail id to be searched: ") for rec in data: if  $#Statement 4$ print (rec) f.close()

(a) Name the module she should import in Statement .1

(b) Fill in the blank Statement 2 where Poornima should open the file to search the data in the file.

(c) Fill in the blank in Statement 3 to read the data from the file.

(d) Fill in the blank in Statement 4 to check for given email id.

### **\*\*\*\*END OFTHE QUESTION PAPER\*\*\*\***